hsa-miR-297

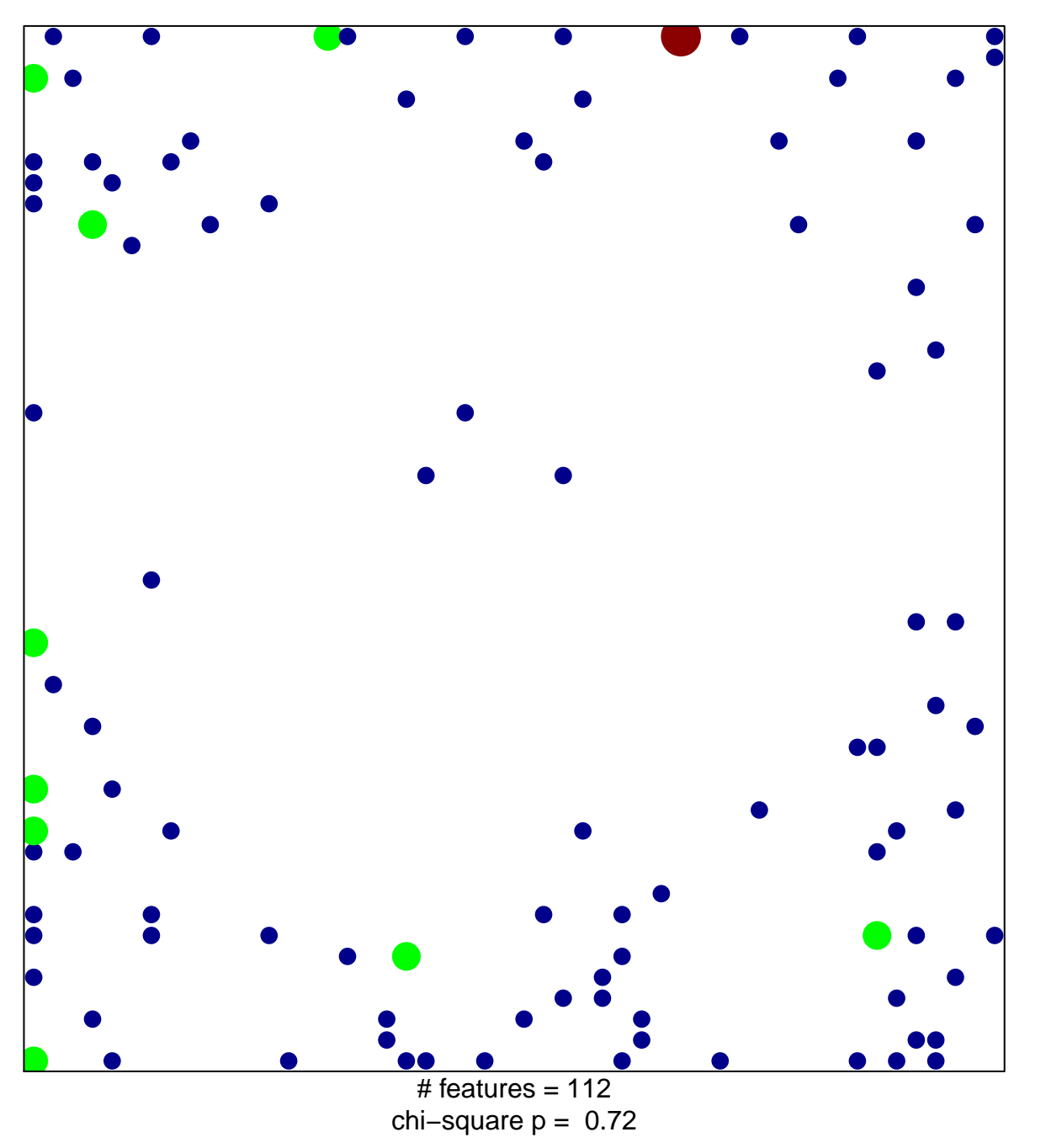

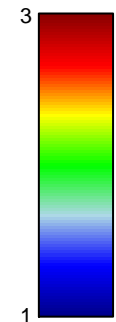

## hsa-miR-297

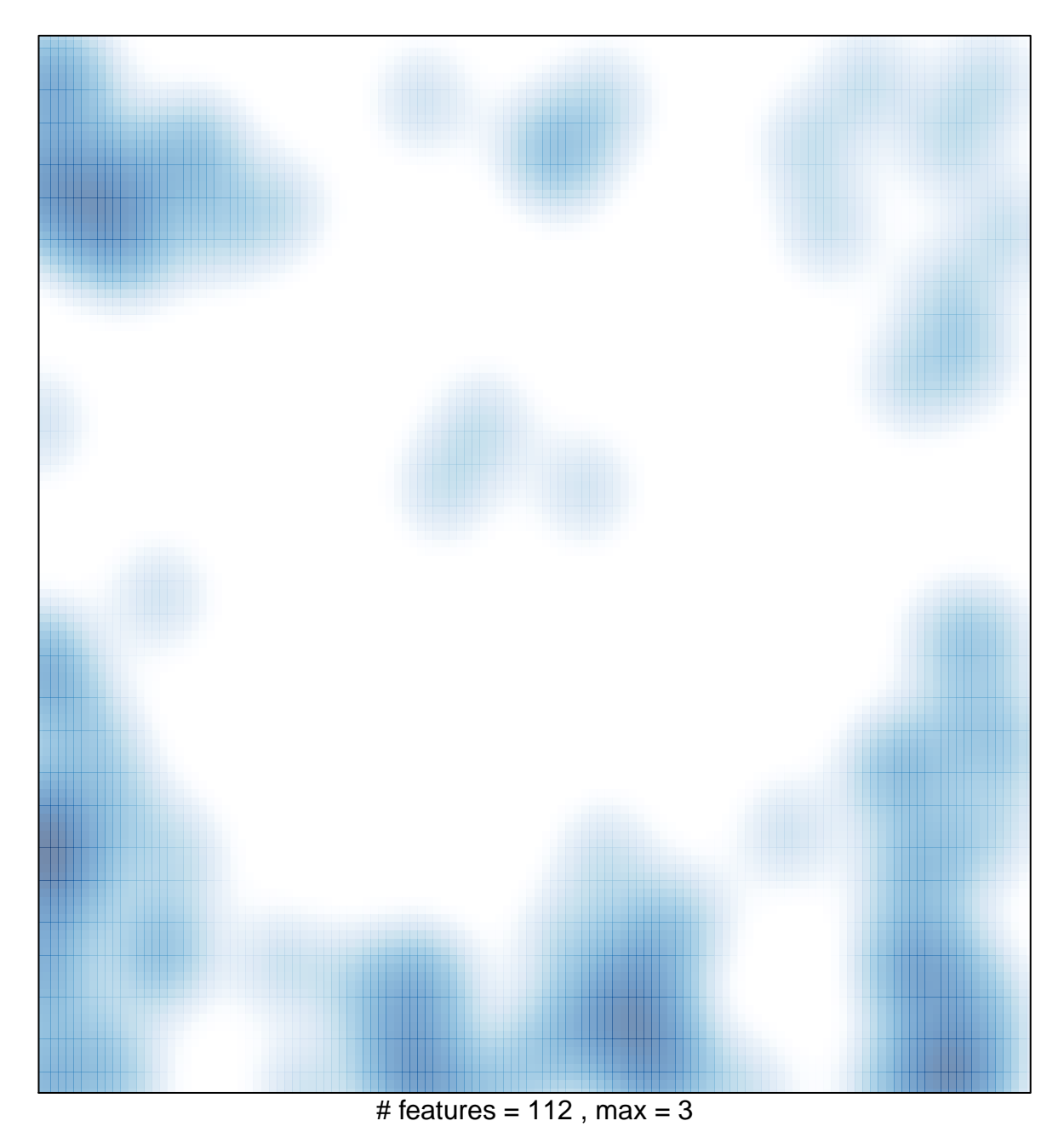